ADHOC Feasibility intervention checklist, V1.0, 21.09.2023

Date of consultation: ………………………………….

Patient's ID number: …………………………………..

## ADHOC Feasibility Study Intervention: Intervention checklist

For clinicians delivering the ADHOC Intervention: Please use this checklist and make sure that you go through all items with each patient. Thank you!

For any technical problems or research-related enquiries, please contact the research team at **ADHOC@qmul.ac.uk** 

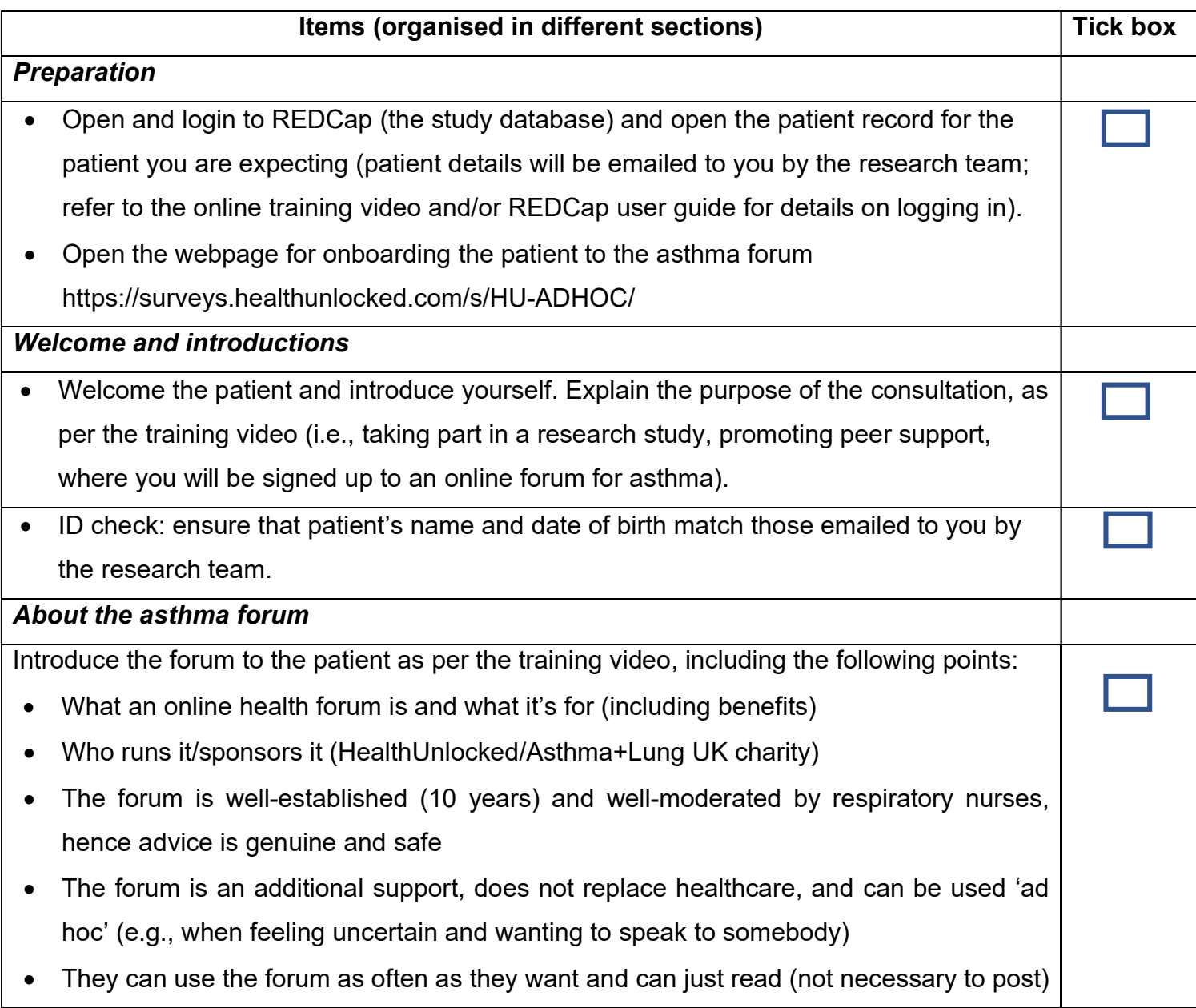

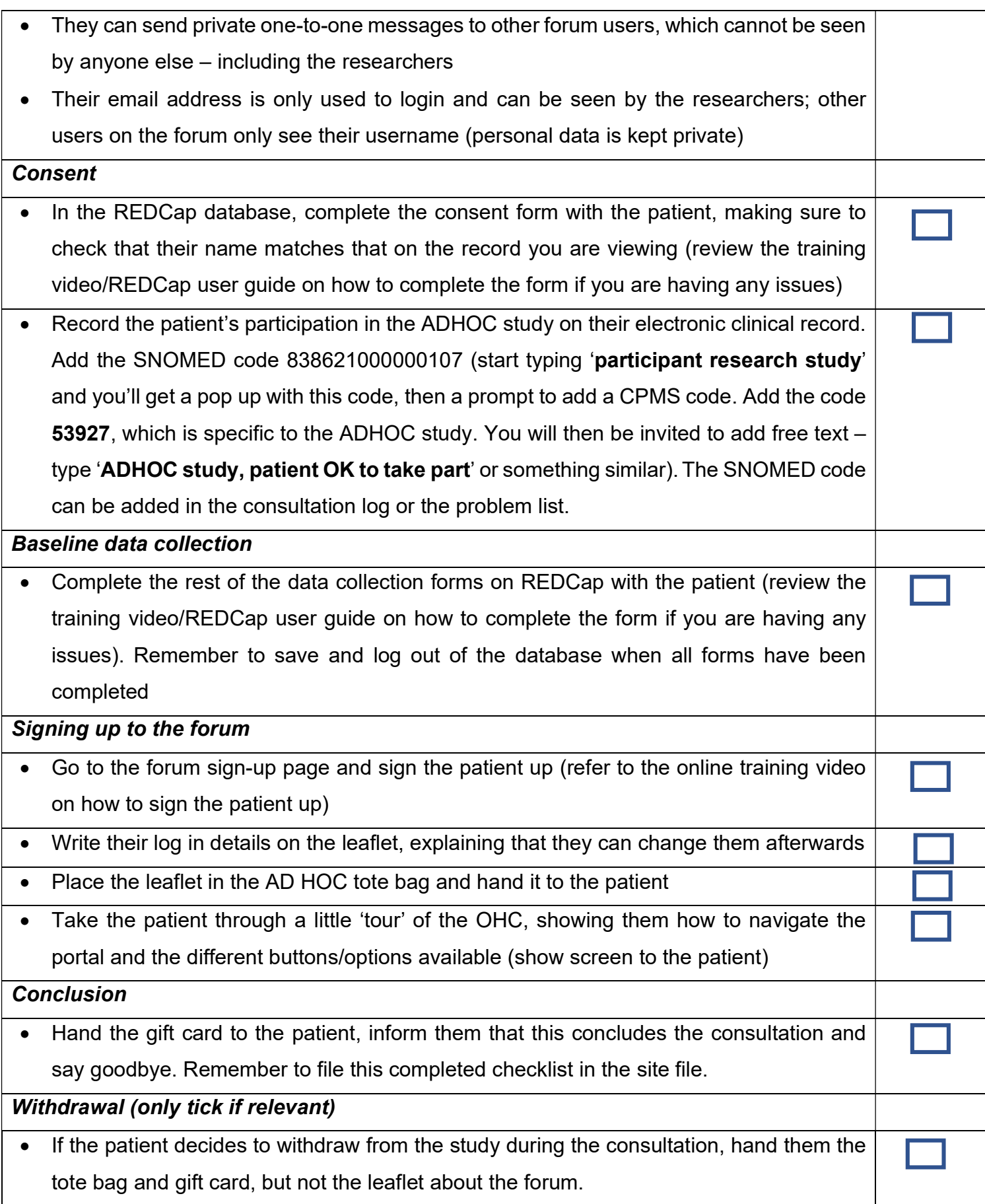

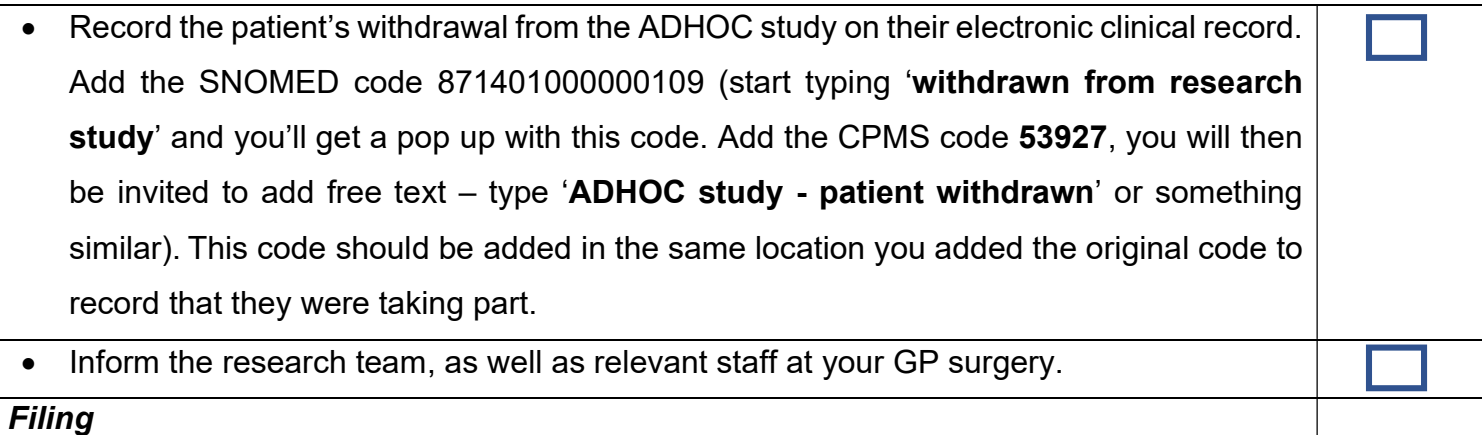

• File this checklist in the ADHOC Site File.

Name of HCP completing form: ………………………………………………………..

Signature: ……………………………………… Date: …………………………………